## Specta Data Model The SPHEREx Problem

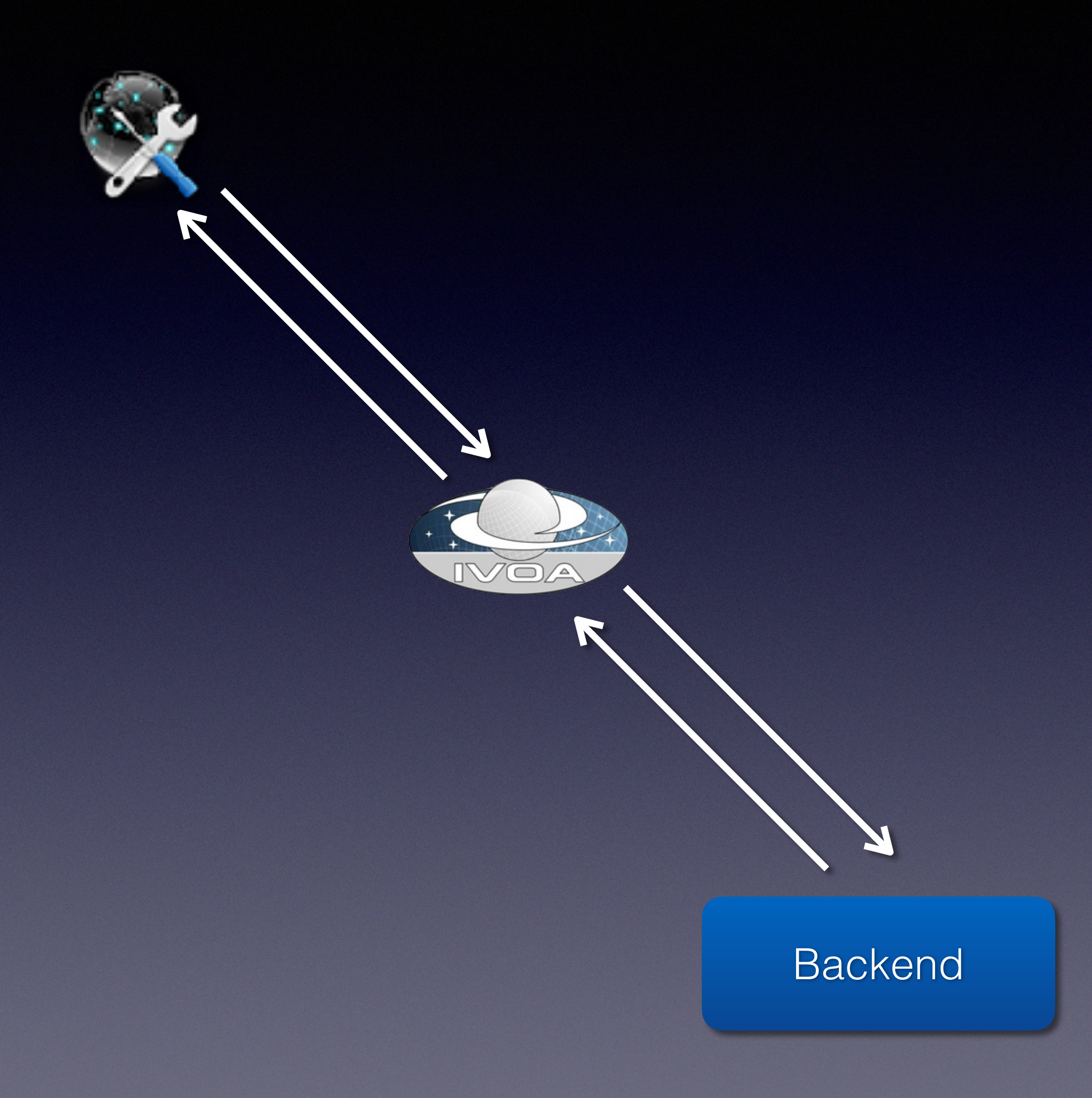

Trey Roby, IRSA, IPAC, Caltech [roby@ipac.caltech.edu](mailto:roby@ipac.caltech.edu)

# The problem

- Firefly will be dealing many spectra at one time
- Use cases:
	- Upload table of object -> Return an array of spectra (2 per object)
	- Upload a table of spectrum
- UI shows
	- 2 spectra per Object
	- Cutout Images related to select points
- Download: the Spectra results

## Issues

- Single spectrum file is too limited
- Need format that contains many spectra

## Many Spectra

- Table: Each row contains 1 or more spectra
- Uses columns with array data

# Multi Spectra Rough View

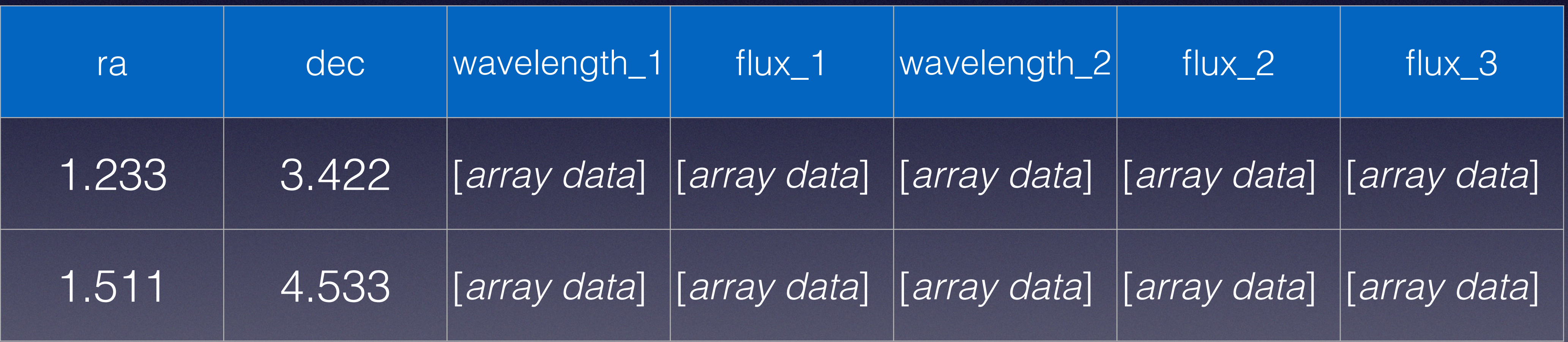

# Multi Spectra Table

### <TABLE utype="ipac:MultiSpectrum">

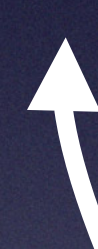

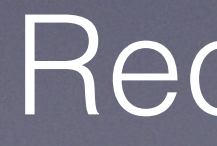

Recognized by utype

# VO Table columns

<FIELD ID="source\_id" datatype="long" name="source\_id" ucd="meta.id"/> <FIELD ID="external\_survey" datatype="unsignedByte" name="external\_survey"/> <FIELD ID="external\_source\_id" datatype="long" name="external\_source\_id" ucd="meta.id"/> <FIELD ID="spherex\_class" datatype="int" name="spherex\_class"/> <FIELD ID="ra" datatype="double" name="ra" precision="7" ucd="pos.eq.ra;meta.main" unit="deg" width="11"/> <FIELD ID="dec" datatype="double" name="dec" precision="7" ucd="pos.eq.dec;meta.main" unit="deg" width="11"/> <FIELD ID="pm\_ra" datatype="float" name="pm\_ra" unit="mas/yr"/> <FIELD ID="pm\_dec" datatype="float" name="pm\_dec" unit="mas/yr"/> <FIELD ID="parallax" datatype="float" na <FIELD ID="x image" arraysize="\*" dataty  $\leq$ FIELD ID="y image" arraysize="\*" dataty <FIELD ID="offset ra" arraysize="\*" data <FIELD ID="offset\_dec" arraysize="\*" datatype="float" name="offset\_dec" unit="mas"/>

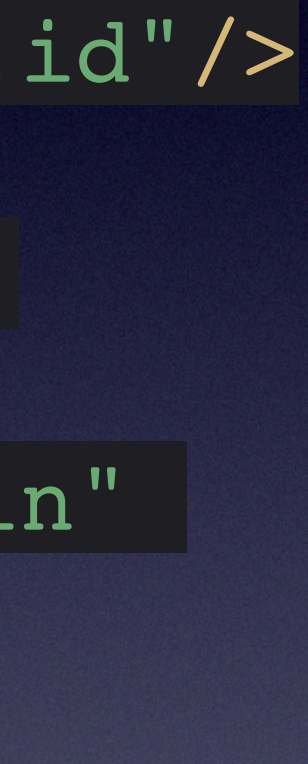

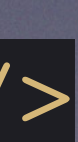

### Groups

<GROUP ID="photometry" utype="ipac:Spectrum.ArrayData"> <GROUP utype="spec:Spectrum.Data.SpectralAxis"> <FIELDref ref="lambda"/> <GROUP utype="spec:Spectrum.Data.SpectralAxis.Accuracy"> <FIELDref ref="lambda\_width"/> </GROUP> </GROUP> <GROUP utype="spec:Spectrum.Data.FluxAxis"> <FIELDref ref="flux"/> <GROUP utype="spec:Spectrum.Data.FluxAxis.Accuracy"> <FIELDref ref="flux\_err"/> </GROUP> </GROUP> <!-- additional related columns --> <FIELDref ref="x\_image" /> <FIELDref ref="y\_image" /> <FIELDref ref="offset\_ra" /> <FIELDref ref="offset\_dec" /> <FIELDref ref="mjd" /> <FIELDref ref="flux\_bkg" />  $<$ /GROUP> $\mid$ Each Axis utype Each Axis utype

Each Spectrum Group utype

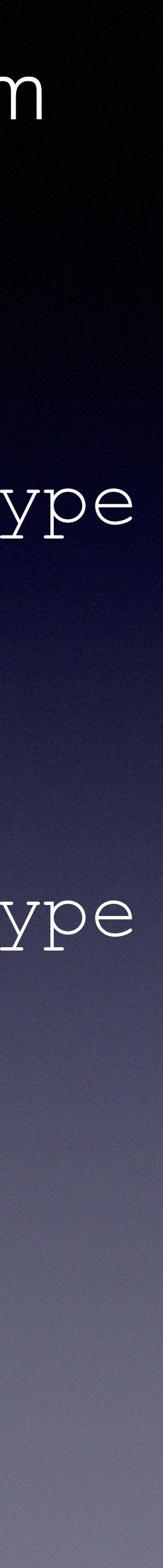

# Reusing Wavelength

- Some spectrum have the same wavelengths
- Our example: sphereX: interpolated spectrum
- Huge waste of space to repeat in every column

## Using <PARAM/> for repeated column data

<PARAM ID="lambda\_interp" name="lambda\_interp" datatype="float" arraysize="102" ucd="em.wavenumber" unit="um" utype="spec:Spectrum.Data.SpectralAxis.Value" />

• Array of 100+ entries

value="0.758951 0.7770666 … 14.665331 4.700469 … 4.8436894 4.8801713"

### • shared by every interpolated spectrum

### Interpolated spectrum group

<GROUP ID="interp" utype="ipac:Spectrum.ArrayData"> <GROUP utype="spec:Spectrum.Data.SpectralAxis"> <PARAMref ref="lambda interp"/> </GROUP> <GROUP utype="spec:Spectrum.Data.FluxAxis"> <FIELDref ref="flux\_interp"/> <GROUP utype="spec:Spectrum.Data.FluxAxis.Accuracy"> <FIELDref ref="flux\_interp\_err"/> </GROUP> </GROUP> <FIELDref ref="x\_image" /> <FIELDref ref="y\_image" /> <FIELDref ref="offset\_ra" /> <FIELDref ref="offset\_dec" /> <FIELDref ref="mjd" /> <FIELDref ref="flux\_bkg" /> <FIELDref ref="flags" />  $<$ /GROUP>

### Use PARAMref

### Use FIELDref

## Demo very, very bleeding edge